# **Free Download**

### Dev C Code For Tic Tac Toe

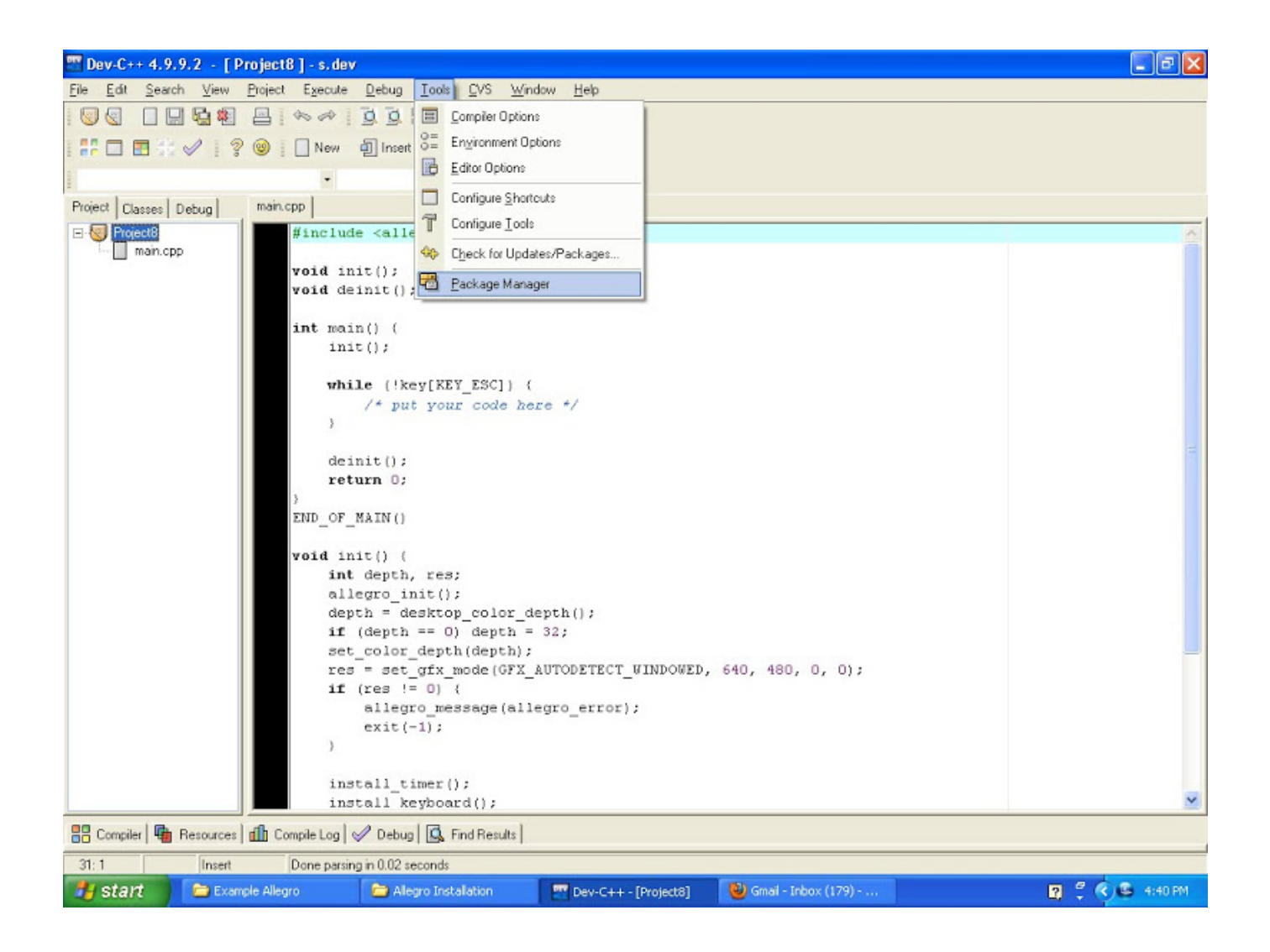

Dev C Code For Tic Tac Toe

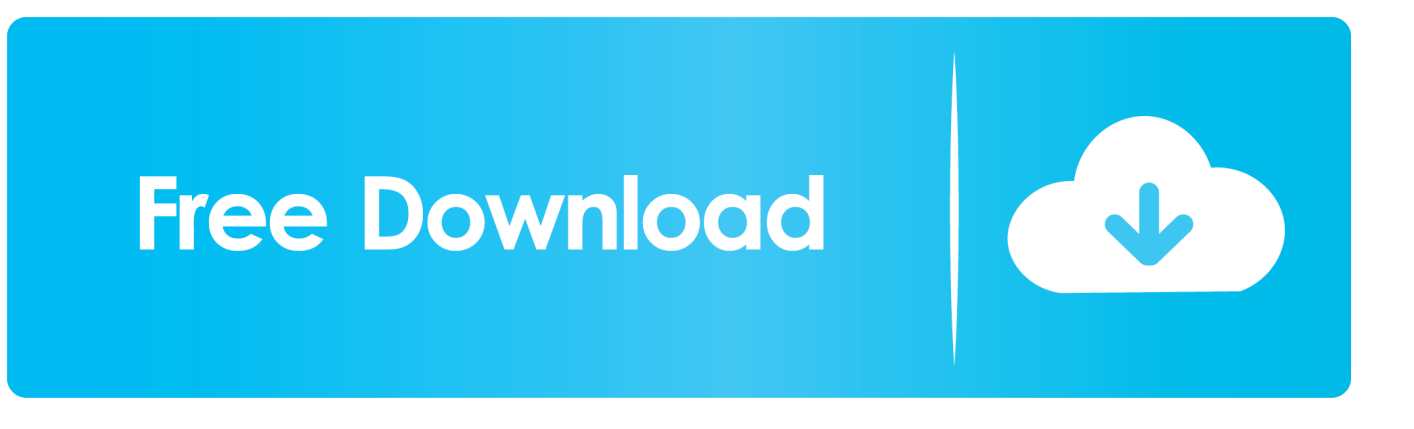

In external mixing mode, the TRAKTOR software offers separate audio outputs for each Deck.. When working in the iTunes node of the TRAKTOR Browser, please consider the following: The tags (Title, Artist, etc.. Setting up TRAKTOR for External Mixing TRAKTOR allows you to configure the software for external mixing mode by selecting it under Mixing Mode in TRAKTOR Preferences Output Routing.

- 1. code
- 2. codepen
- 3. codecademy

) of greyed out tracks cannot be edited but you can load and play these tracks When a track is loaded into a Deck, it is added to the Track Collection.. We recommend to edit your tags only in TRAKTOR's Track Collection Traktor pro audio device setting grayed out.

## **code**

code, code vein, code game, codecademy, codepen, codex, code 8, codeblocks, codecombat, codewars, code meaning, codenames, code geass, codemiko, codehs, codependency, code switching Virtual Di Queue Songs

#### [Shogun 2 Battle Realism Mode](https://hub.docker.com/r/guckpeweli/shogun-2-battle-realism-mode)

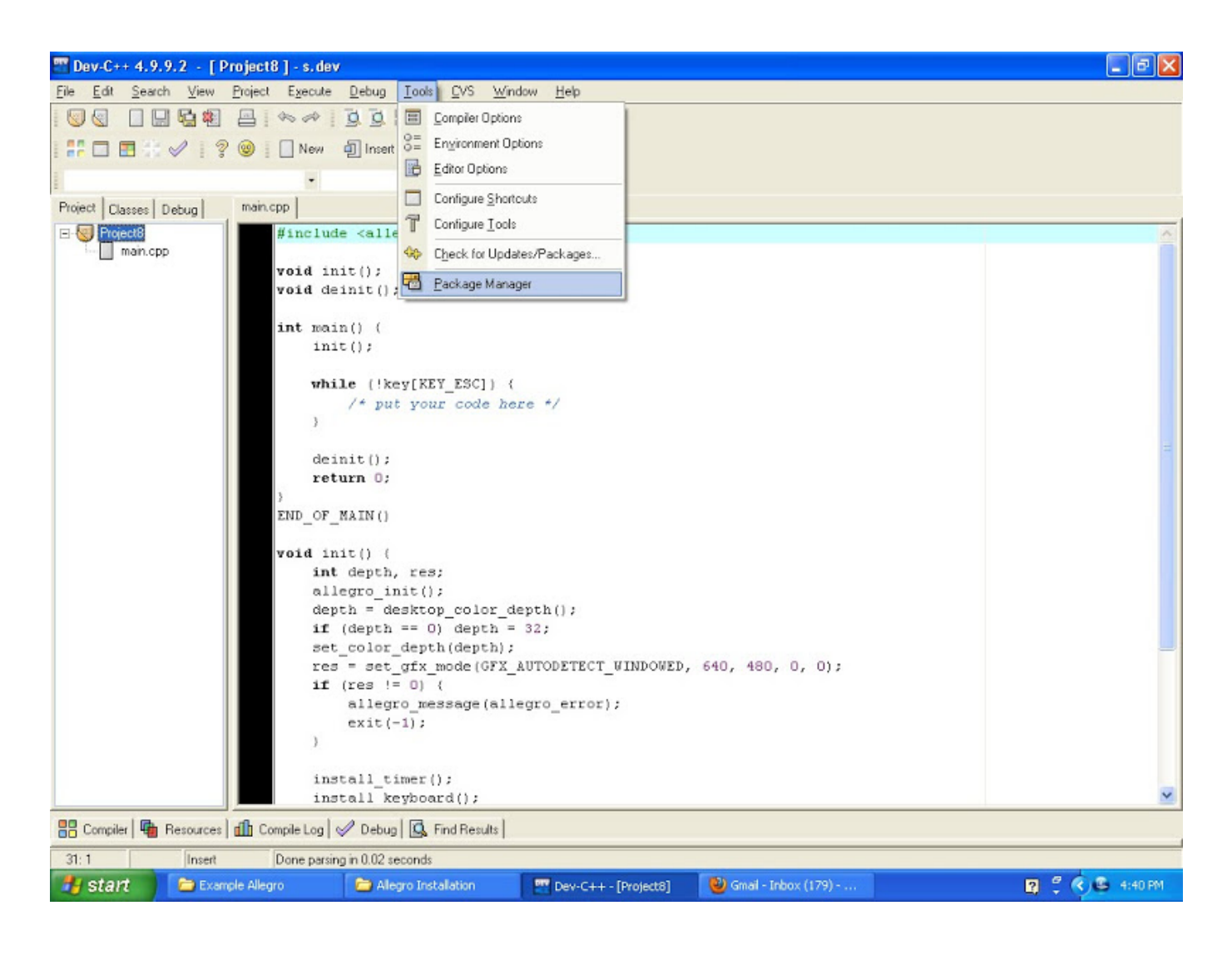

[How To Check Traktor Pro 2 Version](https://nbusovapol.over-blog.com/2021/03/How-To-Check-Traktor-Pro-2-Version.html)

# **codepen**

[Record Facebook Messenger Video Calls With Callnote For Mac](https://seesaawiki.jp/waldmarkcaka/d/((FREE)) Record Facebook Messenger Video Calls With Callnote For Mac) [jr hindi typing tutor serial key blogspot login](https://cheriallen.doodlekit.com/blog/entry/13871142/jr-hindi-typing-tutor-serial-key-blogspot-login)

# **codecademy**

[Microeconomics A Modern Approach Andrew Schotter Pdf Converter](https://gallant-johnson-e37bd6.netlify.app/Microeconomics-A-Modern-Approach-Andrew-Schotter-Pdf-Converter.pdf)

e828bfe731 [Lex For Mac](https://thirsty-albattani-11e3cb.netlify.app/Lex-For-Mac.pdf)

e828bfe731

[كيفية تسطيب ويندوز 7 على لاب توب Lenovo](https://compragzane.over-blog.com/2021/03/-7-Lenovo.html)